## ML 2013-27 & 2013-33 FHA Connection and HECM Calculation Software Changes

On September 3, 2013, the Federal Housing Administration (FHA) published Mortgagee Letter (ML) 2013-27, *Changes to the HECM Program Requirements*, which provides HECM policy guidance on new initiatives that will strengthen the Mutual Mortgage Insurance Fund and preserve the financial soundness of the HECM program. FHA subsequently published ML 2013- 33, *Home Equity Conversion Mortgage Program's Mandatory Obligations, Life Expectancy Set-Aside Calculation, and Purchase Transactions,* on September 25, 2013, to clarify policy and make technical corrections to ML 2013-27.

Since the release of these mortgagee letters and the implementation of Initial Disbursement Limits for the First 12-Month Disbursement Period, FHA has become aware that FHA Connection was unable to accommodate cases where the amount of the mortgagor the mandatory obligations were greater than the initial principal limit amount and required the borrower to bring funds to loan closing. To address this technical issue, two new data fields have been added to FHAC and it has become necessary for FHA to change how mortgagees enter the amount of mandatory obligations in FHA Connection and the HECM Calculation Software.

## **FHA Connection Appraisal Logging and HECM Insurance Application Screens**

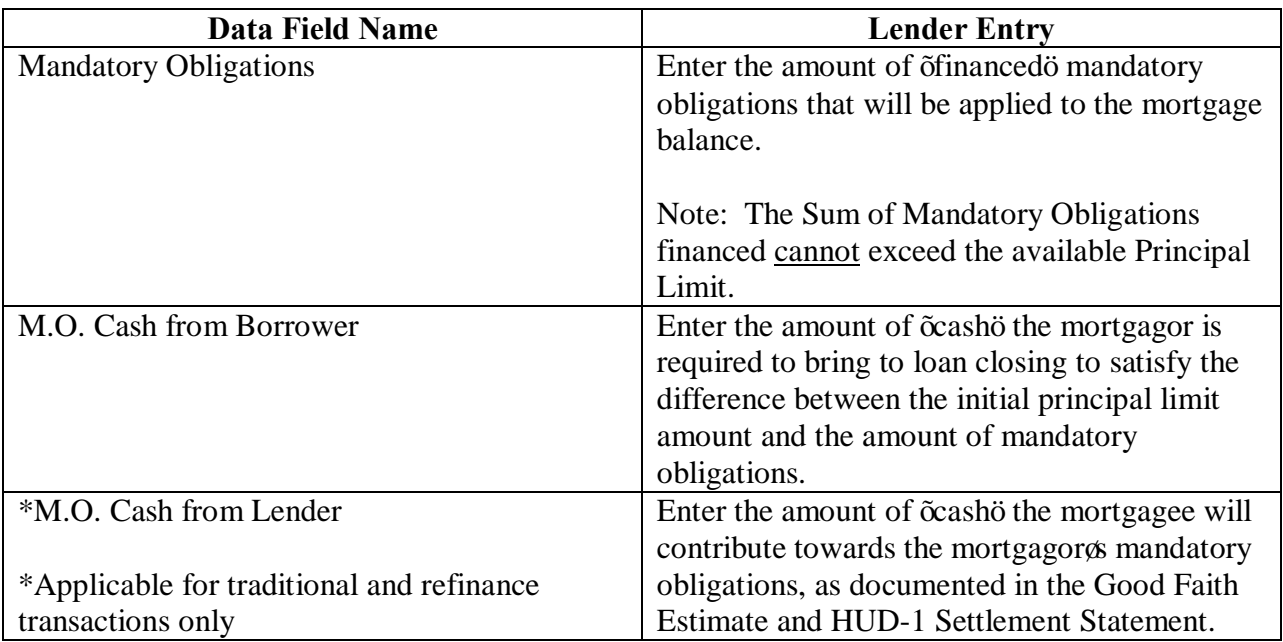

Effective with case numbers assigned on and after March 10, 2014, mortgagees must follow the instructions below to successfully enter the amount of mandatory obligations in FHAC:

## ML 2013-27 & 2013-33 FHA Connection and HECM Calculation Software Changes

## **HECM Calculation Software**

To successfully enter the amount of mandatory obligations into the HECM Calculation Software, Enter the amount of offinanced mandatory obligations that will be applied to the mortgage balance.